## **Referencing worksheets is possible through sheet and/or code names**

*Though not discussed, index notation is possible*

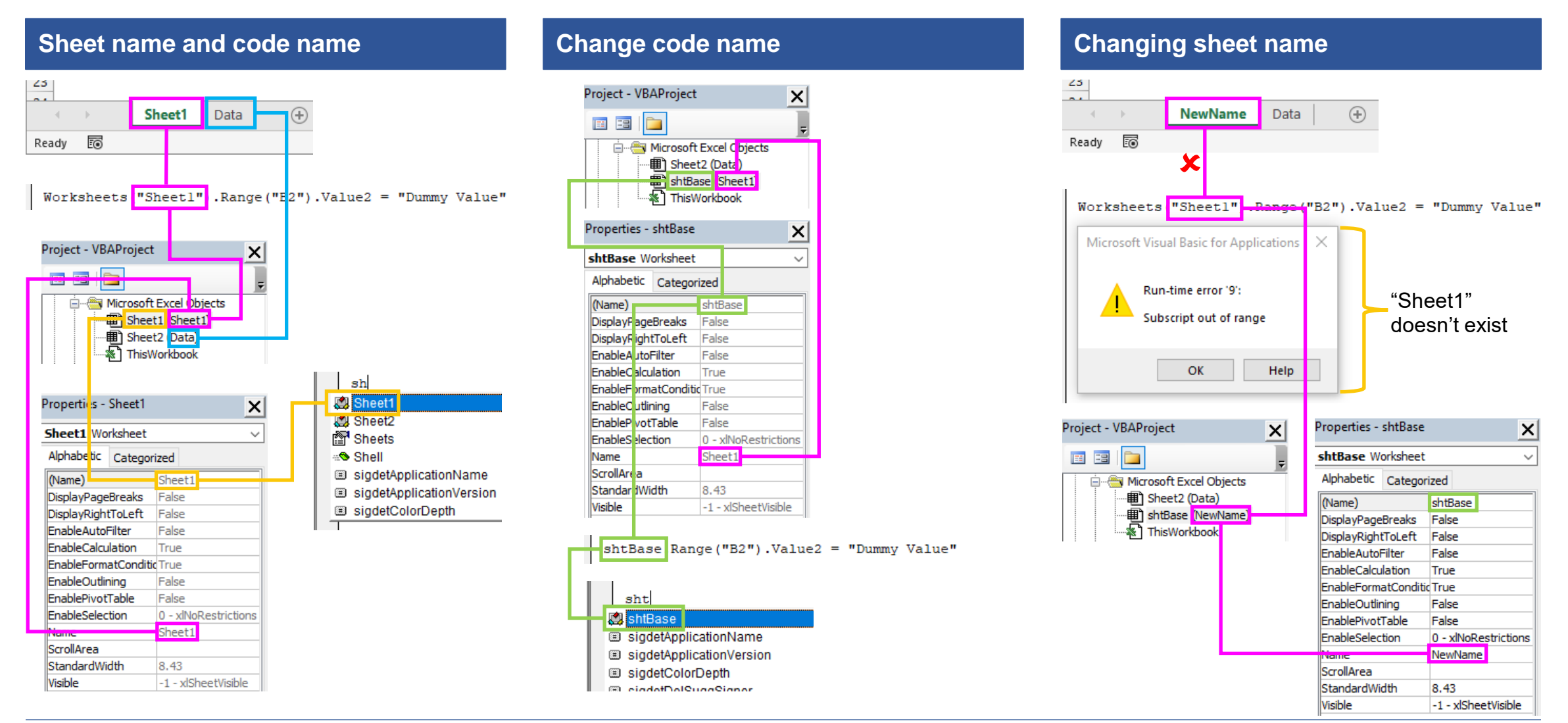

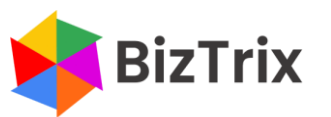